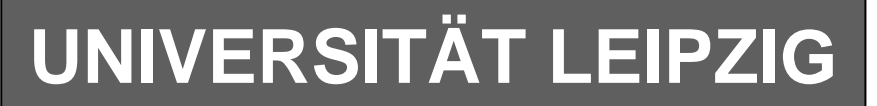

# **Institut für Informatik**

# Studentenmitteilung

**1. Semester - WS 2006**

Abt. Technische Informatik *Gerätebeauftragter*  Dr. rer.nat. Hans-Joachim Lieske Tel.: [49]-0341-97 32213 Zimmer: Jo 04-47 e-mail: lieske@informatik.uni-leipzig.de www: http://www.informatik.uni-leipzig.de/~lieske Sprechstunde: Mi.  $14^{00} - 15^{00}$ 

Montag, 18. Dezember 2006

# **Aufgaben zu Übung Grundlagen der Technischen Informatik 1**

# **5. Aufgabenkomplex**

**Spannungen und Ströme in Wechselspannungsnetzwerken**

# **5. Aufgabenkomplex - 1. Aufgabe**

# **Spannungen und Ströme am RC-Tiefpass**

Gegeben ist folgende Schaltung:

 $U_E = 2.0V \angle 0^\circ = 2.0V + j.0V$ 

 $C_1 = 150nF$  $R_{\rm l} = 2k\Omega$ 

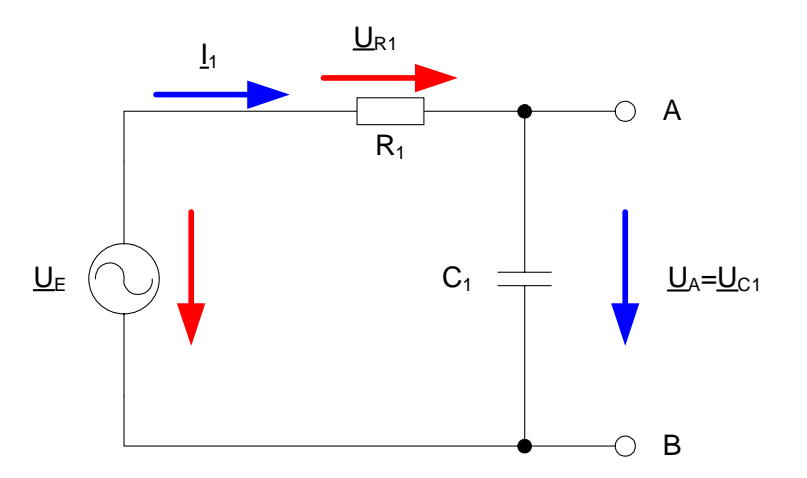

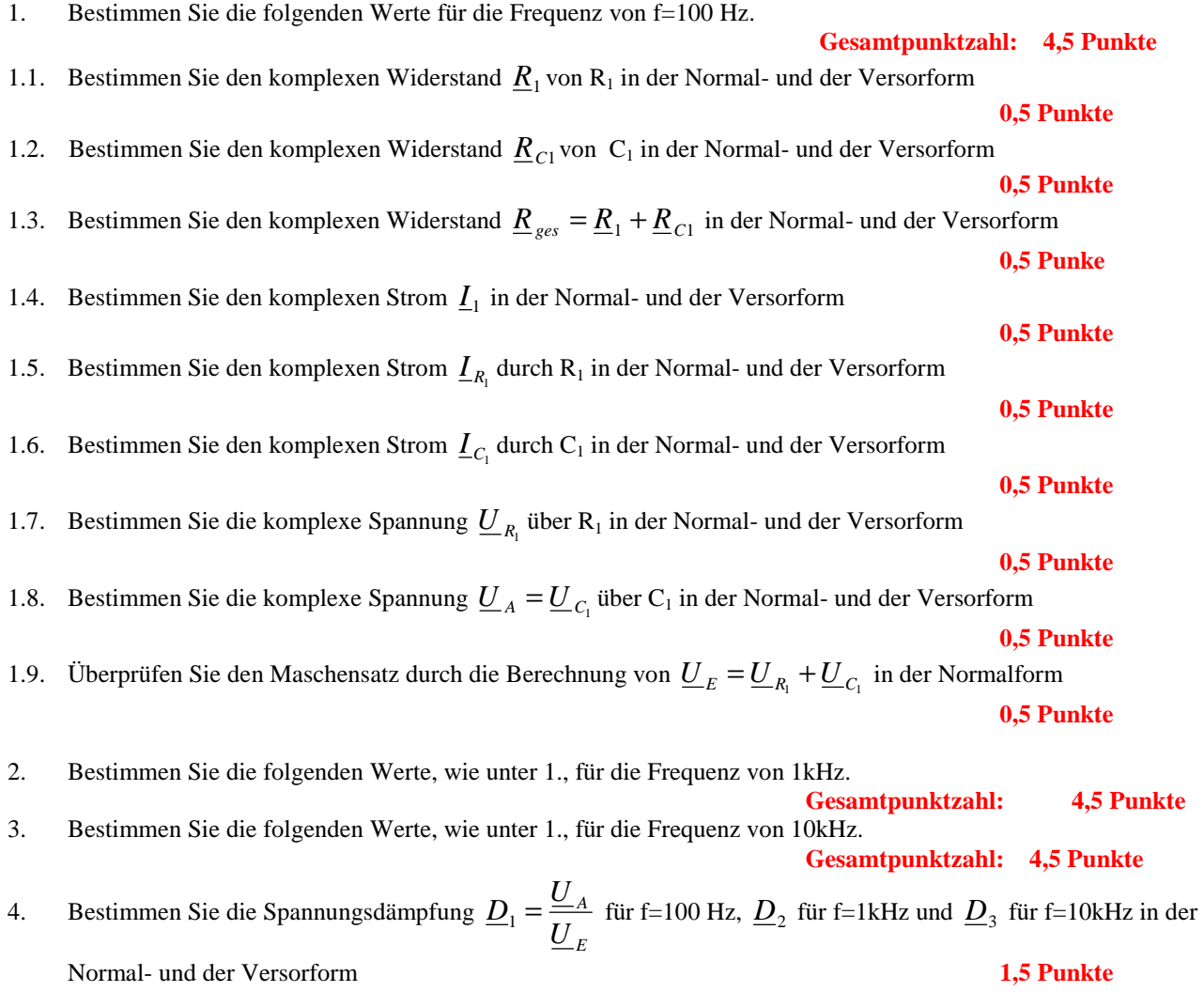

### **5. Aufgabenkomplex - 2. Aufgabe**

### **Spannungen und Ströme am RC-Bandpass bei einer Frequenz außerhalb der Resonanzfrequenz**

Ein Bandpass wird mit einer Frequenz von 2kHz erregt. In vielen Fällen kann man die Bauelemente L, R und C als ideale Bauelemente betrachten. In der Realität, bei genauen Betrachtungen, haben diese jedoch noch Eigenschaften anderer Art. Hier z.B. ist  $R_{PC1}$  der endliche Widerstand des Dielektrikums und  $R_{L1}$  der Drahtwidersand der Wicklung. Dabei werden diese Werte bei der Spule meistens als Reihenwiderstand – und bei dem Kondensator meistens als Parallelwiderstand angegeben.

Gegeben ist folgende Schaltung:

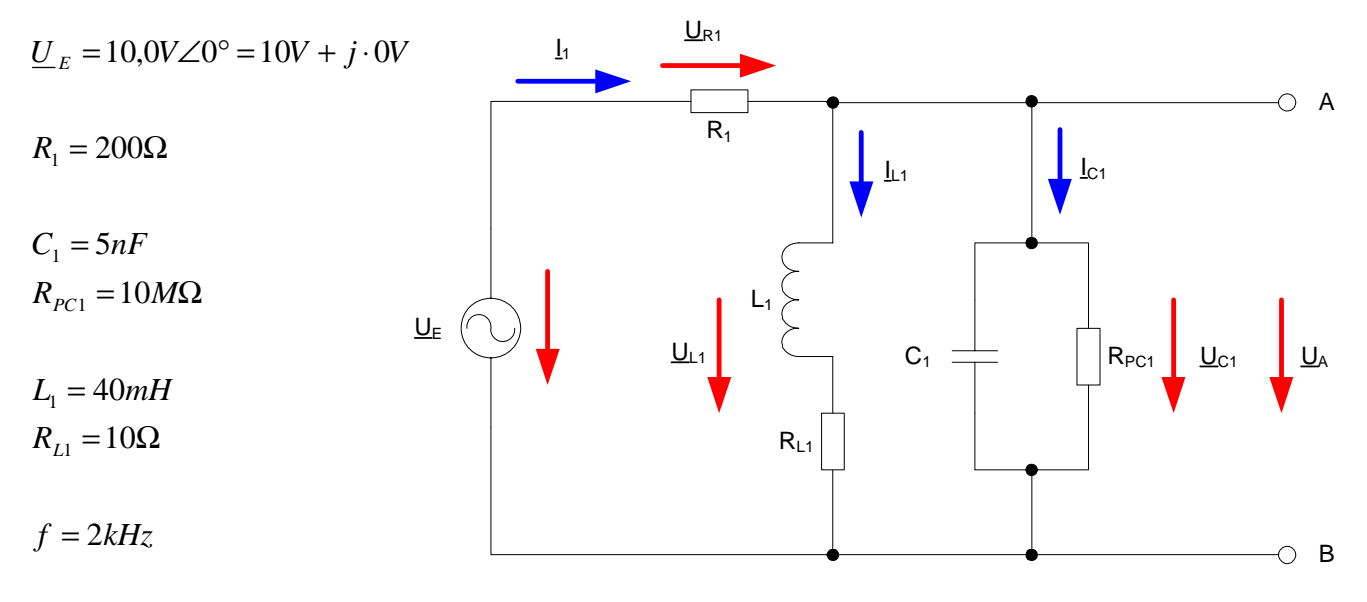

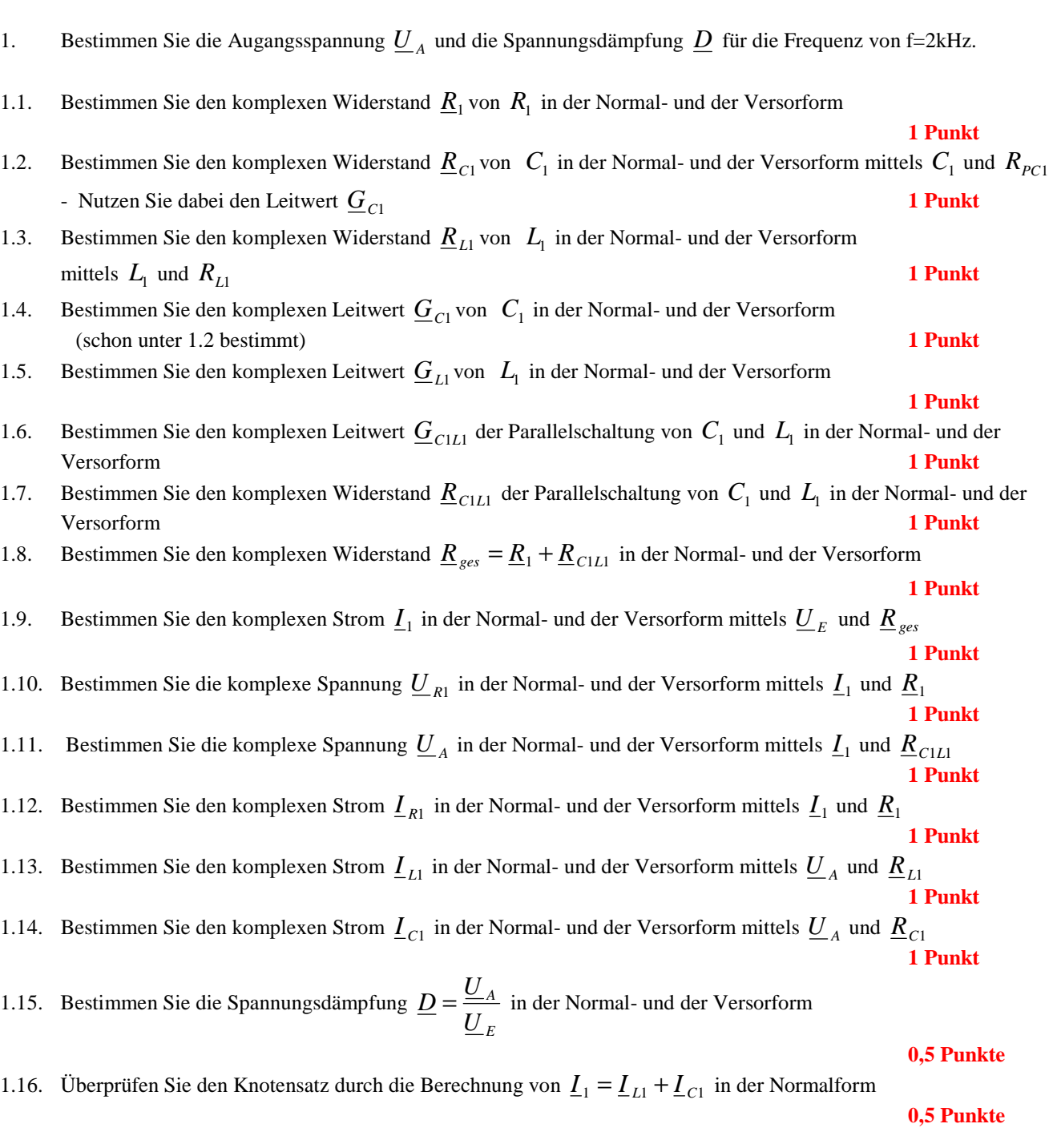

#### Für die komplexen Größen gilt folgende Schreibweise am Beispiel von U<sub>R1</sub>:

$$
\underline{U}_{R1} = U_{R1,r} + jU_{R1,i} = \underline{U}_{R1}e^{j\phi_{U_{R1}}} = \underline{U}_{R1} \angle \phi_{U_{R1}} = \underline{U}_{R1}(\cos[\phi_{U_{R1}}] + j\sin[\phi_{U_{R1}}])
$$

 $U_{R1,r} = \text{Re}\{\underline{U}_{R1}\} = \overline{U}_{R1} \cos[\phi_{U_{R1}}]$   $U_{R1,i} = \text{Im}\{\underline{U}_{R1}\} = \overline{U}_{R1} \sin[\phi_{U_{R1}}]$ 

$$
\overrightarrow{U}_{R1} = |\underline{U}_{R1}| = \sqrt{U_{R1,r}^2 + U_{R1,i}^2}
$$
\n
$$
\phi_{U_{R1}} = \arctan\left[\frac{U_{R1,i}}{U_{R1,r}}\right] = \arccos\left[\frac{U_{R1,r}}{\overrightarrow{U}_{R1}}\right] = \arcsin\left[\frac{U_{R1,i}}{\overrightarrow{U}_{R1}}\right]
$$

( ) : *Für die imaginärenWiderstände ideale Kapatzität und ideale Induktivität gilt*

$$
R_{L,i} = -\frac{1}{G_{L,i}} = \omega \cdot L \qquad R_{C,i} = -\frac{1}{G_{C,i}} = -\frac{1}{\omega \cdot C} \qquad \text{mit} \quad \omega = 2 \cdot \pi \cdot f
$$

$$
j \cdot R_{L,i} = j \cdot \omega \cdot L \qquad \Rightarrow \qquad j \cdot G_{L,i} = \frac{1}{j \cdot \omega \cdot L} = -j \cdot \frac{1}{\omega \cdot L}
$$
  

$$
j \cdot R_{C,i} = \frac{1}{j \cdot \omega \cdot C} = -j \cdot \frac{1}{\omega \cdot C} \qquad \Rightarrow \qquad j \cdot G_{C,i} = \left[ -j \cdot \frac{1}{\omega \cdot C} \right]^{-1} = j \cdot \omega \cdot C
$$

Transformationsregel aus dem Zeitbereich:  
\n
$$
a(t) = \overline{a} + \overline{a}\cos(\omega t + \phi) = \overline{a} + \text{Re}\{\overline{a} \cdot e^{j(\omega t + \phi)}\} = \overline{a} + \text{Re}\{\underline{a} \cdot e^{j\omega}\} \text{ mit } \underline{a} = \overline{a} \cdot e^{j\phi}
$$
\nfür 
$$
a(t) = \overline{a}\cos(\omega t + \phi) \text{ folgt } \underline{a} = \overline{a} \cdot e^{j\phi} \text{ für die Frequenz } \omega = 2\pi \cdot f
$$
\ndolei ist 
$$
\overline{a} \text{ der zeitunabhängig } \overline{e} \text{ Teil.}
$$

Die Schreibweise hat auch für Ströme und Widerstände und Leitwerte zu erfolgen. Für die Spannungen ist das Symbol U, für die Ströme das Symbol I, für die Widerstände das Symbol R und für die Leitwerte ist das Symbol G zu Verwenden. Z, X und Y sind nicht zu verwenden, da diese Bezeichnungen von dem allgemeinen Schema abweichen und zu Verwirrungen führen können.

Alle Winkelangaben haben in Grad zu erfolgen.

Die Versorform  $(z.B:U_{R1}\angle\phi_{U_{R1}})$  ist eine vereinfachte Schreibweise der Eulerschen Form  $(z.B:U_{R1}e^{j\phi_{U_{R1}}})$ , die auch die Anschaulichkeit verbessert.

$$
\underline{U}_{R1} = U_{R1} \angle \phi_{U_{R1}} = U_{R1} e^{j\phi_{U_{R1}}}
$$

Beachten Sie, dass beim idealen ohmschen Widerstand das Imaginärteil und bei der idealen Kapatzität und Induktivität das Realteil gleich null ist.

#### **Bemerkung:**

 **Für alle Aufgaben gilt:** 

- **1. In allen Formeln mit Zahlen sind die Maßeinheiten mitzuschleifen.**
- **2. Bei den Endergebnissen sind die Maßeinheiten zu verwenden, die, wenn vorhanden, aus einem Buchstaben bestehen. Während der Rechnung können Sie nach eigenem Ermessen verfahren.**
- **3. Bei den Endergebnissen sind die 10±3 Präfixe konsequent zu verwenden. Während der Rechnung können Sie nach eigenem Ermessen verfahren.**
- **Präfixe nur verwenden, wenn eine Maßeinheit dahinter ist.**
- **4. Alle Aufgaben auf insgesamt 4 Stellen genau berechnen, wenn in Aufgabe nicht anders angegeben.**
- **5. Die Aufaben sind zu nummerieren, auch die Teilaufgaben.**
- **6. Der Rechenweg muß ersichtlich sein. Gegebenenfalls das Schmierblatt anheften.**

┑

**7. Jedes Blatt ist wie folgt zu nummerieren Seite/Gesamtzahl der Seiten (z.B. Seite 6/8)** 

#### **Nichtbeachtung wird mit Punktabzug geahndet!**

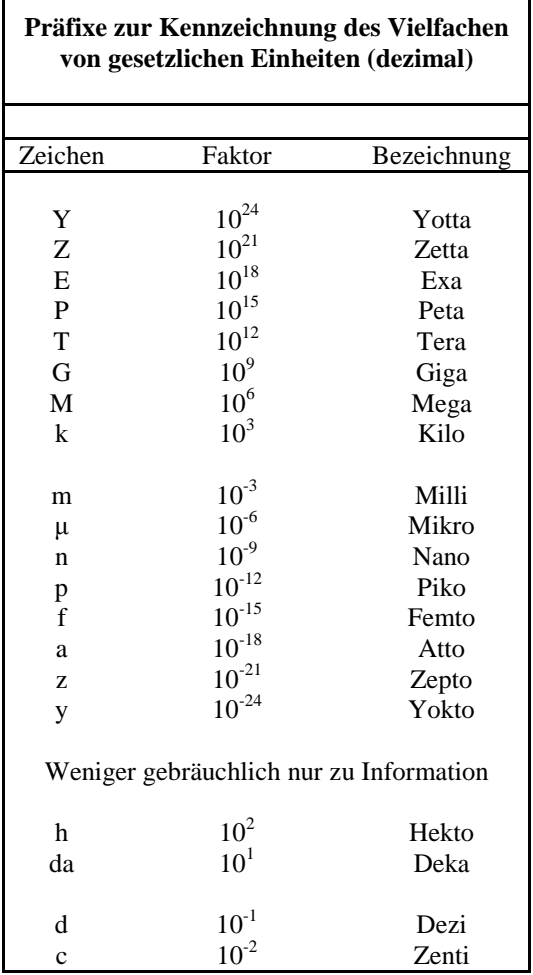

Umgang mit den Präfixen am Beispiel einer 4 stelligen Genauigkeit:

- - - , - Präfix Maßeinheit

- - , - - Präfix Maßeinheit

-, - - - Präfix Maßeinheit

Beispiele:

216,4μF; 33,45kHz; 2,456MΩ; 7,482A

# **Lösung:**

# **5. Aufgabenkomplex - 1. Aufgabe**

# **Spannungen und Ströme am RC-Tiefpass**

- 1. Bestimmen Sie die folgenden Werte für die Frequenz von f=100 Hz.
- 1.1. Bestimmen Sie den komplexen Widerstand  $\underline{R}_1$  von R<sub>1</sub> in der Normal- und der Versorform

$$
\underline{R}_{1} = R_{1,r} + jR_{1,i} = \breve{R}_{1}e^{j\phi_{R_{1}}} = \breve{R}_{1} \angle \phi_{R_{1}} \qquad \phi_{R_{1}} = \arctan\left[\frac{R_{1,i}}{R_{1,r}}\right] \qquad \breve{R}_{1} = \sqrt{R_{1,r}^{2} + R_{1,i}^{2}}
$$

$$
R_{1,r} = 2k\Omega \qquad R_{1,i} = 0k\Omega
$$

$$
\phi_{R_1} = \arctan\left[\frac{0k\Omega}{2k\Omega}\right] = 0^\circ \qquad \breve{R_1} = \sqrt{\left(2k\Omega\right)^2 + \left(0k\Omega\right)^2} = 2k\Omega
$$

$$
\underline{R}_1 = 2k\Omega + j0k\Omega = 2k\Omega \angle 0^\circ
$$

1.2. Bestimmen Sie den komplexen Widerstand  $\underline{R}_{C1}$  von C<sub>1</sub> in der Normal- und der Versorform

$$
\underline{R}_{C1} = R_{C1,r} + jR_{C1,i} = \overline{R}_{C1}e^{j\phi_{R_{C1}}} = \overline{R}_{C1} \angle \phi_{R_{C1}} \qquad R_{C1,i} = -\frac{1}{\omega \cdot C} \quad mit \quad \omega = 2\pi \cdot f
$$

$$
C = 150nF \qquad f = 100Hz
$$

$$
R_{C1,r} = 0\Omega
$$

 $\underline{R}_{C1} = 0\Omega - j \cdot 10{,}61k\Omega$ 

$$
R_{C1,i} = -\frac{1}{2 \cdot \pi \cdot 100 Hz \cdot 150 nF} = -\frac{1}{94,25 \cdot 10^{-6} \frac{A}{V}} = -0,01061 \cdot 10^{6} \Omega = -10,61k\Omega
$$

$$
\overline{R}_{C1} = \sqrt{R_{1,r}^2 + R_{1,i}^2} \implies \overline{R}_{C1} = \sqrt{(-10,61k\Omega)^2 + (0\Omega)^2} = 10,61k\Omega
$$
\n
$$
\phi_{R_{C1}} = \arctan\left[\frac{R_{C1,i}}{R_{C1,r}}\right] \implies \phi_{R_{C1}} = \arctan\left[\frac{-10,61k\Omega}{0\Omega}\right] = -90^\circ
$$

 $\underline{R}_{C1} = 0\Omega - j \cdot 10,61k\Omega = 10,61k\Omega \angle -90^{\circ}$ 

1.3. Bestimmen Sie den komplexen Widerstand  $\underline{R}_{ges} = \underline{R}_1 + \underline{R}_{C1}$  in der Normal- und der Versorf

$$
\underline{R}_{ges} = \underline{R}_1 + \underline{R}_{C1}
$$
  

$$
\underline{R}_1 = 2k\Omega + j0k\Omega = 2k\Omega \angle 0^\circ
$$
  

$$
\underline{R}_{C1} = 0\Omega - j \cdot 10,61k\Omega = 10,61k\Omega \angle -90^\circ
$$

$$
\underline{R}_{\text{ges}} = 2k\Omega + j0k\Omega + 0\Omega - j \cdot 10,61k\Omega = 2k\Omega - j \cdot 10,61k\Omega
$$

$$
\overline{R}_{ges} = \sqrt{R_{ges,r}^2 + R_{ges,i}^2} \quad \Rightarrow \quad \overline{R}_{ges} = \sqrt{(2k\Omega)^2 + (-10,61k\Omega)^2} = \sqrt{4(k\Omega)^2 + 112,6(k\Omega)^2}
$$

$$
= \sqrt{116,6(k\Omega)^2} = 10,80k\Omega
$$

$$
\phi_{R_{ges}} = \arctan\left[\frac{R_{ges,i}}{R_{ges,r}}\right] \implies \phi_{R_{ges}} = \arctan\left[\frac{-10,61k\Omega}{2k\Omega}\right] = \arctan(-5,305) = -79,32^{\circ}
$$

$$
\underline{R}_{\text{ges}} = 2k\Omega - j \cdot 10,61k\Omega = 10,80k\Omega \angle -79,32^{\circ}
$$

- 1.4. Bestimmen Sie den komplexen Strom  $I_1$  in der Normal- und der Versorform
- 1.5. Bestimmen Sie den komplexen Strom  $I_{R_1}$  durch R<sub>1</sub> in der Normal- und der Versorform
- 1.6. Bestimmen Sie den komplexen Strom  $\mathcal{L}_{C_1}$  durch C<sub>1</sub> in der Normal- und der Versorform

$$
\underline{I}_1 = \underline{I}_{R_1} = \underline{I}_{C_1} = \frac{\underline{U}_E}{\underline{R}_{ges}} \qquad \underline{I}_1 = I_{1,r} + j \cdot I_{1,i} = \underline{I}_1 e^{j\phi_{I_1}} = \underline{I}_1 \angle \phi_{I_1}
$$

$$
\underline{U}_E = 2V\angle 0^\circ = 2V + j \cdot 0V \qquad \underline{R}_{ges} = 2k\Omega - j \cdot 10,61k\Omega = 10,80k\Omega \angle -79,32^\circ
$$

$$
\underline{I}_1 = \frac{2,0V\angle 0^{\circ}}{10,80k\Omega\angle -79,32^{\circ}} = 185,2\,\mu\text{A}\,\angle 79,32^{\circ}
$$

 $I_{1,i} = \text{Im}\{\underline{I}_1\} = \overline{I}_1 \sin[\phi_{I_1}] \implies I_{1,i} = 185,2\mu\text{A} \cdot \sin[84,62^\circ] = 185,2\mu\text{A} \cdot (0,9827) = 182,0\mu\text{A}$  $I_{1,r} = \text{Re}\{\underline{I}_1\} = \overline{I}_1 \cos[\phi_{I_1}] \implies I_{1,r} = 185, 2\mu\text{A} \cdot \cos[84, 62^\circ] = 185, 2\mu\text{A} \cdot (0,1853) = 34, 32\mu\text{A}$ 

$$
\underline{I}_1 = 185, 2\,\mu\text{A} \angle 79, 32^\circ = 34, 32\,\mu\text{A} + j \cdot 182, 0\,\mu\text{A} = \underline{I}_{R_1} = \underline{I}_{C_1}
$$

1.7. Bestimmen Sie die komplexe Spannung  $\underline{U}_{R_1}$  über R<sub>1</sub> in der Normal- und der Versorform

1.8. Bestimmen Sie die komplexe Spannung  $\underline{U}_A = \underline{U}_{C_1}$ über C<sub>1</sub> in der Normal- und der Versorform

$$
\underline{U}_{R1} = \underline{I}_1 \cdot \underline{R}_1
$$
\n
$$
\underline{I}_1 = 185, 2\mu\Delta\angle 79, 32^\circ = 34, 32\mu\Delta + j \cdot 182, 0\mu\Delta \qquad \underline{R}_1 = 2k\Omega + j0k\Omega = 2k\Omega \angle 0^\circ
$$
\n
$$
\underline{U}_{R1} = 185, 2\mu\Delta\angle 79, 32^\circ \cdot 2k\Omega \angle 0^\circ = 370, 4mV\angle 79, 32^\circ
$$
\n
$$
U_{R1,r} = \text{Re}\{\underline{U}_{R1}\} = \overline{U}_{R1} \cos[\phi_{R_1}] \implies U_{R1,r} = 370, 4mV \cdot \cos[79, 32^\circ] = 370, 4mV \cdot (0, 1853) = 68, 64mV
$$
\n
$$
U_{R1,i} = \text{Im}\{\underline{U}_{R1}\} = \overline{U}_{R1} \sin[\phi_{R_1}] \implies U_{R1,r} = 370, 4mV \cdot \sin[79, 32^\circ] = 370, 4mV \cdot (0, 9826) = 364, 0mV
$$

 $\underline{U}_{R1} = 370, 4mV\angle 79, 32^{\circ} = 68, 64mV + j364, 0mV$ 

 $U_{C1} = I_1 \cdot R_{C1}$ 

$$
\underline{I}_1 = 185, 2\mu\angle 79, 32^\circ = 34, 32\mu\angle + j \cdot 182, 0\mu\angle \qquad \underline{R}_{C1} = 0\Omega - j \cdot 10, 61k\Omega = 10, 61k\Omega \angle -90^\circ
$$

 $\underline{U}_A = \underline{U}_{C1} = 185,2 \mu A \angle 79,32^\circ \cdot 10,61 k\Omega \angle -90^\circ = 1,965 V \angle -10,68^\circ$ 

$$
U_{C1,r} = \text{Re}\{\underline{U}_{C1}\} = \overline{U}_{C1} \cos[\phi_{R_{C1}}] \implies U_{C1,r} = 1,965V \cdot \cos[-10,68] = 1,965V \cdot (0,9826) = 1,931V
$$
  

$$
U_{C1,i} = \text{Im}\{\underline{U}_{C1}\} = \overline{U}_{C1} \sin[\phi_{R_{C1}}] \implies U_{C1,r} = 1,965V \cdot \sin[-10,68] = 1,965V \cdot (-0,1853) = -364,2mV
$$

 $\underline{U}_A = \underline{U}_{C1} = 1,965V\angle -10,68^\circ = 1,931V - j.364,2mV$ 1.9. Überprüfen Sie den Maschensatz durch die Berechnung von  $\underline{U}_E = \underline{U}_{R_1} + \underline{U}_{C_1}$  in der Normalform

 $\underline{U}_{C1} = 1,965V\angle -10,68 = 1,931V - j \cdot 364,2mV$  $\underline{U}_{R1} = 370, 4mV\angle 79, 32^{\circ} = 68, 64mV + j364, 0mV$  $\underline{U}_E = 2V\angle 0^\circ = 2V + j \cdot 0V$  $U_E = U_{R1} + U_{C1}$ Pr *obe*:

 $= 1,99964 + j0,0002V$   $\approx 2V + j \cdot 0V = U_E$  $\underline{U}_E = 68,64mV + j364,0mV$  + 1,931V - j · 364,2mV  $V = 0.06864V + j0.364V$  +  $1.931V - j \cdot 0.3642V$ 

$$
\underline{D} = \breve{D} \angle \phi_D = D_r + j \cdot D_i = \frac{U_A}{U_E}
$$

100 *für die Frequenz Hz*

$$
\underline{U}_{E,100Hz} = 2V\angle 0^{\circ} = 2V + j \cdot 0V \qquad \underline{U}_{A,100Hz} = \underline{U}_{C1,100Hz} = 1,965V\angle -10,68 = 1,931V - j \cdot 364,2mV
$$

$$
\underline{D}_1 = D_{100Hz} = \frac{1,965V\angle -10,68^\circ}{2V\angle 0^\circ} = 0,9825\angle -10,68^\circ
$$

$$
D_{r,100Hz} = \text{Re}\{\underline{D}\} = \overline{D}\cos[\phi_D] \implies D_r = 0.9825 \cdot \cos[-10,68^\circ] = 0.9825 \cdot (0.9826) = 0.9654
$$
  

$$
D_{i,100Hz} = \text{Im}\{\underline{D}\} = \overline{D}\sin[\phi_D] \implies D_i = 0.9825 \cdot \sin[-10,68^\circ] = 0.9825 \cdot (-0.1853) = -0.1821
$$

$$
\underline{D}_1 = \underline{D}_{100Hz} = 0.9825\angle -10.68^\circ = 0.9654 - j \cdot 0.1821
$$

2. Bestimmen Sie die folgenden Werte, wie unter 1., für die Frequenz von 1kHz.

2.1. Bestimmen Sie den komplexen Widerstand  $\underline{R}_1$  von R<sub>1</sub> in der Normal- und der Versorform

$$
\underline{R}_{1} = R_{1,r} + jR_{1,i} = \breve{R}_{1}e^{j\phi_{R_{1}}} = \breve{R}_{1} \angle \phi_{R_{1}} \qquad \phi_{R_{1}} = \arctan\left[\frac{R_{1,i}}{R_{1,r}}\right] \qquad \breve{R}_{1} = \sqrt{R_{1,r}^{2} + R_{1,i}^{2}}
$$

$$
R_{1,r} = 2k\Omega \qquad R_{1,i} = 0k\Omega
$$

$$
\phi_{R_1} = \arctan\left[\frac{0k\Omega}{2k\Omega}\right] = 0^\circ \qquad \breve{R_1} = \sqrt{\left(2k\Omega\right)^2 + \left(0k\Omega\right)^2} = 2k\Omega
$$

$$
\underline{R}_1 = 2k\Omega + j0k\Omega = 2k\Omega \angle 0^\circ
$$

2.2. Bestimmen Sie den komplexen Widerstand  $\underline{R}_{C1}$  von C<sub>1</sub> in der Normal- und der Versorform

$$
\underline{R}_{C1} = R_{C1,r} + jR_{C1,i} = \overline{R}_{C1}e^{j\phi_{R_{C1}}} = \overline{R}_{C1} \angle \phi_{R_{C1}} \qquad R_{C1,i} = -\frac{1}{\omega \cdot C} \quad mit \quad \omega = 2\pi \cdot f
$$

$$
C = 150nF \qquad f = 1kHz
$$

$$
R_{C1,r} = 0\Omega
$$
  

$$
R_{C1,i} = -\frac{1}{2 \cdot \pi \cdot 1kHz \cdot 150nF} = -\frac{1}{942,5 \cdot 10^{-6} \frac{A}{V}} = -0,001061 \cdot 10^{6} \Omega = -1,061k\Omega
$$

 $\underline{R}_{C1} = 0\Omega - j \cdot 1{,}061k\Omega$ 

$$
\breve{R}_{C1} = \sqrt{R_{1,r}^2 + R_{1,i}^2} \quad \Rightarrow \quad \breve{R}_{C1} = \sqrt{(-1.061k\Omega)^2 + (0\Omega)^2} = 1.061k\Omega
$$

$$
\phi_{R_{C1}} = \arctan\left[\frac{R_{C1,i}}{R_{C1,r}}\right] \implies \phi_{R_{C1}} = \arctan\left[\frac{-10,61k\Omega}{0\Omega}\right] = -90^{\circ}
$$

 $\underline{R}_{C1} = 0\Omega - j \cdot 1{,}061k\Omega = 1{,}061k\Omega \angle -90^{\circ}$ 

2.3. Bestimmen Sie den komplexen Widerstand  $\underline{R}_{ges} = \underline{R}_1 + \underline{R}_{C1}$  in der Normal- und der Versorf

$$
\underline{R}_{ges} = \underline{R}_1 + \underline{R}_{C1}
$$
  

$$
\underline{R}_1 = 2k\Omega + j0k\Omega = 2k\Omega \angle 0^\circ
$$
  

$$
\underline{R}_{C1} = 0\Omega - j \cdot 1,061k\Omega = 1,061k\Omega \angle -90^\circ
$$

$$
\underline{R}_{ges} = 2k\Omega + j0k\Omega + 0\Omega - j \cdot 1,061k\Omega = 2k\Omega - j \cdot 1,061k\Omega
$$

$$
\overline{R}_{ges} = \sqrt{R_{ges,r}^2 + R_{ges,i}^2} \implies \overline{R}_{ges} = \sqrt{(2k\Omega)^2 + (-1,061k\Omega)^2} = \sqrt{4(k\Omega)^2 + 1,126(k\Omega)^2}
$$

$$
= \sqrt{5,126(k\Omega)^2} = 2,264k\Omega
$$

$$
\phi_{R_{ges}} = \arctan\left[\frac{R_{ges,i}}{R_{ges,r}}\right] \implies \phi_{R_{ges}} = \arctan\left[\frac{-1,061k\Omega}{2k\Omega}\right] = \arctan(-0,5305) = -27,94^{\circ}
$$

 $R_{ges} = 2kΩ - j⋅1,061kΩ = 2,264kΩ∠-27,94°$ 

- 2.4. Bestimmen Sie den komplexen Strom  $I_1$  in der Normal- und der Versorform
- 2.5. Bestimmen Sie den komplexen Strom  $I_{R_1}$  durch  $R_1$  in der Normal- und der Versorform
- 2.6. Bestimmen Sie den komplexen Strom  $I_{C_1}$  durch C<sub>1</sub> in der Normal- und der Versorform

$$
\underline{I}_1 = \underline{I}_{R_1} = \underline{I}_{C_1} = \frac{\underline{U}_E}{\underline{R}_{ges}} \qquad \underline{I}_1 = I_{1,r} + j \cdot I_{1,i} = \overline{I}_1 e^{j\phi_{I_1}} = \overline{I}_1 \angle \phi_{I_1}
$$

$$
\underline{U}_E = 2V\angle 0^\circ = 2V + j \cdot 0V \qquad \underline{R}_{\text{ges}} = 2k\Omega - j \cdot 1,061k\Omega = 2,264k\Omega\angle -27,94^\circ
$$

$$
\underline{I}_1 = \frac{2,0V\angle 0^\circ}{2,264k\Omega\angle -27,94^\circ} = 883,4\,\mu\text{A}\angle 27,94^\circ
$$

 $I_{1,i} = \text{Im}\{\underline{I}_1\} = \overline{I}_1 \sin[\phi_{I_1}] \Rightarrow I_{1,i} = 883,4\,\mu\text{A} \cdot \sin[27,94^\circ] = 883,4\,\mu\text{A} \cdot (0,4685) = 413,9\,\mu\text{A}$  $I_{1,r} = \text{Re}\{\underline{I}_1\} = \overline{I}_1 \cos[\phi_{I_1}] \implies I_{1,r} = 883,4\,\mu\text{A} \cdot \cos[27,94^\circ] = 883,4\,\mu\text{A} \cdot (0,8834) = 780,4\,\mu\text{A}$ 

$$
\underline{I}_1 = 883,4\mu\Delta\angle 27,94^\circ = 780,4\mu\Delta + j \cdot 413,9\mu\Delta = \underline{I}_{R_1} = \underline{I}_{C_1}
$$

2.7. Bestimmen Sie die komplexe Spannung  $U_{R_1}$  über R<sub>1</sub> in der Normal- und der Versorform

2.8. Bestimmen Sie die komplexe Spannung  $\underline{U}_A = \underline{U}_{C_1}$ über C<sub>1</sub> in der Normal- und der Versorform

$$
\underline{U}_{R1} = \underline{I}_1 \cdot \underline{R}_1
$$
\n
$$
\underline{I}_1 = 883,4\mu\Delta/27,94^\circ = 780,4\mu A + j \cdot 413,9\mu A
$$
\n
$$
\underline{R}_1 = 2k\Omega + j0k\Omega = 2k\Omega \angle 0^\circ
$$
\n
$$
\underline{U}_{R1} = 883,4\mu\Delta/27,94^\circ \cdot 2k\Omega \angle 0^\circ = 1,767V \angle 27,94^\circ
$$
\n
$$
U_{R1,r} = \text{Re}\{\underline{U}_{R1}\} = \overline{U}_{R1} \cos[\phi_{R_1}] \implies U_{R1,r} = 1,767V \cdot \cos[27,94^\circ] = 1,767V \cdot (0,8834) = 1,561V
$$
\n
$$
U_{R1,i} = \text{Im}\{\underline{U}_{R1}\} = \overline{U}_{R1} \sin[\phi_{R_1}] \implies U_{R1,r} = 1,767V \cdot \sin[27,94^\circ] = 1,767V \cdot (0,4685) = 827,8mV
$$

 $\underline{U}_{R1} = 1,767V\angle 27,94^{\circ} = 1,561V + j \cdot 827,8mV$ 

 $I_1 = 883,4 \mu A \angle 27,94^{\circ} = 780,4 \mu A + j \cdot 413,9 \mu A$   $I_2 = 0 \Omega - j \cdot 1,061 k \Omega = 1,061 k \Omega \angle -90^{\circ}$  $U_{C1} = I_1 \cdot R_{C1}$ 

 $\underline{U}_A = \underline{U}_{C1} = 883,4 \mu A \angle 27,94^\circ \cdot 1,061 \& \Omega \angle -90^\circ = 937,3 mV \angle -62,06^\circ$ 

 $U_{C1,i} = \text{Im}\{\underline{U}_{C1}\} = \overline{U}_{C1} \sin[\phi_{R_{C1}}] \Rightarrow U_{C1,r} = 937,3mV \cdot \sin[-62,06^{\circ}] = 937,3mV \cdot (-0,8834) = -828,0mV$  $U_{C1,r} = \text{Re}\{\underline{U}_{C1}\} = \overline{U}_{C1} \cos[\phi_{R_{C1}}] \Rightarrow U_{C1,r} = 937,3mV \cdot \cos[-62,06^{\circ}] = 937,3mV \cdot (0,4685) = 439,1mV$ 

 $\underline{U}_A = \underline{U}_{C1} = 937,3mV\angle -62,06^\circ = 439,1mV - j.828,0mV$ 

2.9. Überprüfen Sie den Maschensatz durch die Berechnung von  $\underline{U}_E = \underline{U}_{R_1} + \underline{U}_{C_1}$  in der Normalform

 $\underline{U}_{c1} = 937,3mV\angle -62,06^{\circ} = 439,1mV - j.828,0mV$  $\underline{U}_{R1} = 1,767V\angle 27,94^{\circ} = 1,561V + j.827,8mV$  $\underline{U}_E = 2V\angle 0^\circ = 2V + j \cdot 0V$  $U_E = U_{R1} + U_{C1}$ Pr *obe*:

 $= 2,0001V - j0,2mV = 2,0001V - j0,0002V$   $\approx 2V + j \cdot 0V = U_E$  $\underline{U}_E = 1,561V + j \cdot 827,8mV$  + 439,1mV –  $j \cdot 828,0mV$ 

$$
\underline{D} = \breve{D} \angle \phi_D = D_r + j \cdot D_i = \frac{U_A}{U_E}
$$

1 *für die Frequenz kHz*

$$
\underline{U}_{E,1kHz} = 2V\angle 0^{\circ} = 2V + j \cdot 0V \qquad \underline{U}_{A} = \underline{U}_{C1} = 937,3mV\angle -62,06^{\circ} = 439,1mV - j \cdot 828,0mV
$$

$$
\underline{D}_2 = \underline{D}_{1kHz} = \frac{937,3mV\angle -62,06^{\circ}}{2V\angle 0^{\circ}} = 0,4687\angle -62,06^{\circ}
$$

 $D_{i,1kHz} = \text{Im}\{\underline{D}\} = \overrightarrow{D}\sin[\phi_D] \Rightarrow D_i = 0,4687 \cdot \sin[-62,06] = 0,4687 \cdot (-0,8834) = -0,4140$  $D_{r,1kHz} = \text{Re}\{\underline{D}\} = \overline{D}\cos[\phi_D] \Rightarrow D_r = 0,4687 \cdot \cos[-62,06] = 0,4687 \cdot (0,4685) = 0,2196$ 

$$
\underline{D}_2 = \underline{D}_{1kHz} = 0,4687\angle -62,06 = 0,2196 - j \cdot 0,4140
$$

3. Bestimmen Sie die folgenden Werte, wie unter 1., für die Frequenz von 10kHz.

3.1. Bestimmen Sie den komplexen Widerstand <u>R<sub>1</sub></u> von R<sub>1</sub> in der Normal- und der Versorform

$$
\underline{R}_{1} = R_{1,r} + jR_{1,i} = \breve{R}_{1}e^{j\phi_{R_{1}}} = \breve{R}_{1} \angle \phi_{R_{1}} \qquad \phi_{R_{1}} = \arctan\left[\frac{R_{1,i}}{R_{1,r}}\right] \qquad \breve{R}_{1} = \sqrt{R_{1,r}^{2} + R_{1,i}^{2}}
$$

$$
R_{1,r} = 2k\Omega \qquad R_{1,i} = 0k\Omega
$$

$$
\phi_{R_1} = \arctan\left[\frac{0k\Omega}{2k\Omega}\right] = 0^\circ \qquad \breve{R_1} = \sqrt{\left(2k\Omega\right)^2 + \left(0k\Omega\right)^2} = 2k\Omega
$$

$$
\underline{R}_1 = 2k\Omega + j0k\Omega = 2k\Omega \angle 0^\circ
$$

3.2. Bestimmen Sie den komplexen Widerstand  $\underline{R}_{C1}$  von C<sub>1</sub> in der Normal- und der Versorform

$$
\underline{R}_{C1} = R_{C1,r} + jR_{C1,i} = \overline{R}_{C1}e^{j\phi_{R_{C1}}} = \overline{R}_{C1} \angle \phi_{R_{C1}} \qquad R_{C1,i} = -\frac{1}{\omega \cdot C} \quad mit \quad \omega = 2\pi \cdot f
$$

$$
C = 150nF \qquad f = 10kHz
$$

$$
R_{C1,r} = 0\Omega
$$
  

$$
R_{C1,i} = -\frac{1}{2 \cdot \pi \cdot 10kHz \cdot 150nF} = -\frac{1}{9425 \cdot 10^{-6} \frac{A}{V}} = -0.0001061 \cdot 10^{6} \Omega = -106.1 \Omega
$$

 $\underline{R}_{C1} = 0\Omega - j \cdot 106, 1\Omega$ 

$$
\breve{R}_{C1} = \sqrt{R_{1,r}^2 + R_{1,i}^2} \quad \Rightarrow \quad \breve{R}_{C1} = \sqrt{(-106,1\Omega)^2 + (0\Omega)^2} = 106,1\Omega
$$

$$
\phi_{R_{C1}} = \arctan\left[\frac{R_{C1,i}}{R_{C1,r}}\right] \implies \phi_{R_{C1}} = \arctan\left[\frac{-106,1\Omega}{0\Omega}\right] = -90^{\circ}
$$

 $\underline{R}_{C1} = 0\Omega - j \cdot 106, 1\Omega = 106, 1\Omega \angle -90^{\circ}$ 

3.3. Bestimmen Sie den komplexen Widerstand  $\underline{R}_{ges} = \underline{R}_1 + \underline{R}_{C1}$  in der Normal- und der Versorf

$$
\underline{R}_{ges} = \underline{R}_1 + \underline{R}_{C1}
$$
  

$$
\underline{R}_1 = 2k\Omega + j0k\Omega = 2k\Omega \angle 0^\circ
$$
  

$$
\underline{R}_{C1} = 0\Omega - j \cdot 106, 1\Omega = 106, 1\Omega \angle -90^\circ
$$

$$
\underline{R}_{\text{ges}} = 2k\Omega + j0k\Omega + 0\Omega - j \cdot 106,1\Omega = 2k\Omega - j \cdot 106,1\Omega
$$

$$
\overline{R}_{ges} = \sqrt{R_{ges,r}^2 + R_{ges,i}^2} \implies \overline{R}_{ges} = \sqrt{(2k\Omega)^2 + (-0,1061k\Omega)^2} = \sqrt{4(k\Omega)^2 + 0,01126(k\Omega)^2}
$$

$$
= \sqrt{4,011(k\Omega)^2} = 2,003k\Omega
$$

$$
\phi_{R_{ges}} = \arctan\left[\frac{R_{ges,i}}{R_{ges,r}}\right] \implies \phi_{R_{ges}} = \arctan\left[\frac{-106,1\Omega}{2k\Omega}\right] = \arctan(-0,05305) = -3,037^{\circ}
$$

 $R$ <sub>ges</sub> = 2kΩ − j⋅106,1Ω = 2,003kΩ∠ − 3,037°</u>

- 3.4. Bestimmen Sie den komplexen Strom  $I_1$  in der Normal- und der Versorform
- 3.5. Bestimmen Sie den komplexen Strom  $I_{R_1}$  durch  $R_1$  in der Normal- und der Versorform
- 3.6. Bestimmen Sie den komplexen Strom  $I_{C_1}$  durch C<sub>1</sub> in der Normal- und der Versorform

$$
\underline{I}_1 = \underline{I}_{R_1} = \underline{I}_{C_1} = \frac{\underline{U}_E}{\underline{R}_{ges}} \qquad \underline{I}_1 = I_{1,r} + j \cdot I_{1,i} = \overline{I}_1 e^{j\phi_{I_1}} = \overline{I}_1 \angle \phi_{I_1}
$$

$$
\underline{U}_E = 2V\angle 0^\circ = 2V + j \cdot 0V \qquad \underline{R}_{ges} = 2k\Omega - j \cdot 106, 1\Omega = 2,003k\Omega\angle -3,037^\circ
$$

998,5µA∠3,037  $2,003k\Omega\angle -3,037$  $2,0V\angle 0$  $A_1 = \frac{2,0021 \text{ A}}{2,0021 \text{ A}} = 998,5 \mu\text{A}$ *k*  $I_1 = \frac{2,0V\angle 0^{\circ}}{2,003k\Omega\angle -3,037^{\circ}} = 998,5\,\mu\mathrm{A}\angle 3,037^{\circ}$ 

> $I_{1,i} = \text{Im}\{\underline{I}_1\} = \overline{I}_1 \sin[\phi_{I_1}] \Rightarrow I_{1,i} = 998,5\mu\text{A} \cdot \sin[3,037^\circ] = 998,5\mu\text{A} \cdot (0,05298) = 52,90\mu\text{A}$  $I_{1,r} = \text{Re}\{\underline{I}_1\} = \overline{I}_1 \cos[\phi_{I_1}] \implies I_{1,r} = 998,5\mu\text{A} \cdot \cos[3,037^\circ] = 998,5\mu\text{A} \cdot (0,9986) = 997,1\mu\text{A}$

$$
\underline{I}_1 = 998,5 \mu A \angle 3,037^\circ = 997,1 \mu A + j \cdot 52,90 \mu A = \underline{I}_{R_1} = \underline{I}_{C_1}
$$

3.7. Bestimmen Sie die komplexe Spannung  $U_{R_1}$  über R<sub>1</sub> in der Normal- und der Versorform

3.8. Bestimmen Sie die komplexe Spannung  $\underline{U}_A = \underline{U}_{C_1}$  über C<sub>1</sub> in der Normal- und der Versorform

$$
\underline{U}_{R1} = \underline{I}_1 \cdot \underline{R}_1
$$
  
\n
$$
\underline{I}_1 = 998, 5 \mu A \angle 3, 037^\circ = 997, 1 \mu A + j \cdot 52, 90 \mu A
$$
  
\n
$$
\underline{R}_1 = 2k\Omega + j0k\Omega = 2k\Omega \angle 0^\circ
$$
  
\n
$$
\underline{U}_{R1} = 998, 5 \mu A \angle 3, 037^\circ \cdot 2k\Omega \angle 0 = 1, 997 V \angle 3, 037^\circ
$$

$$
U_{R1,r} = \text{Re}\{\underline{U}_{R1}\} = \overline{U}_{R1} \cos[\phi_{R1}] \implies U_{R1,r} = 1,997V \cdot \cos[3,037^\circ] = 1,997V \cdot (0,9986) = 1,994V
$$
  

$$
U_{R1,i} = \text{Im}\{\underline{U}_{R1}\} = \overline{U}_{R1} \sin[\phi_{R1}] \implies U_{R1,r} = 1,997V \cdot \sin[3,037^\circ] = 1,997V \cdot (0,05298) = 105,8mV
$$

$$
\underline{U}_{R1} = 1,997V\angle 3,037^\circ = 1,994V + j0,1058V
$$
\n
$$
\underline{U}_{C1} = \underline{I}_1 \cdot \underline{R}_{C1}
$$
\n
$$
\underline{I}_1 = 998,5\mu\angle 3,037^\circ = 997,1\mu A + j \cdot 52,90\mu A
$$
\n
$$
\underline{R}_{C1} = 0\Omega - j \cdot 106,1\Omega = 106,1\Omega\angle -90^\circ
$$
\n
$$
\underline{U}_A = \underline{U}_{C1} = 998,5\mu A\angle 3,037^\circ \cdot 106,1\Omega\angle -90^\circ = 105,9mV\angle -86,96^\circ
$$

 $U_{C1,i} = \text{Im} \{ U_{C1} \} = \tilde{U}_{C1} \sin[\phi_{R_{C1}}] \Rightarrow U_{C1,r} = 105.9mV \cdot \sin[-86.96^{\circ}] = 105.9mV \cdot (-0.9986) = -105.8mV$  $U_{C1,r} = \text{Re}\{\underline{U}_{C1}\} = \overline{U}_{C1} \cos[\phi_{R_{C1}}] \implies U_{C1,r} = 105.9mV \cdot \cos[-86.96^{\circ}] = 105.9mV \cdot (0.05303) = 5.616mV$ 

$$
U_A = U_{C1} = 105.9mV\angle -86.96^\circ = 5.616mV - j \cdot 105.8mV
$$

3.9. Überprüfen Sie den Maschensatz durch die Berechnung von  $\underline{U}_E = \underline{U}_{R_1} + \underline{U}_{C_1}$  in der Normalform

 $U_E = U_{R1} + U_{C1}$ Pr *obe*:

$$
\underline{U}_E = 2V\angle 0^\circ = 2V + j \cdot 0V
$$

 $\underline{U}_{C1} = 105,9mV\angle -86,96^{\circ} = 5,616mV - j\cdot 105,8mV$  $\underline{U}_{R1} = 1,997 V \angle 3,037^{\circ} = 1,994 V + j0,1058 V$ 

 $= 1,999616 - j0V$   $\approx 2V + j \cdot 0V = U_E$  $\underline{U}_E = 1,994V + j0,1058V$  + 5,616mV –  $j \cdot 105,8mV$  $V = 1,994V + j0,1058V$  + 0,005616V - j · 0,1058V

$$
\underline{D} = \overline{D} \angle \phi_D = D_r + j \cdot D_i = \frac{U_A}{U_E}
$$

für die Frequenz 10kHz

$$
\underline{U}_{E,10kHz} = 2V\angle 0^{\circ} = 2V + j \cdot 0V
$$
  

$$
\underline{U}_{A,10kHz} = \underline{U}_{C1,10kHz} = 105,9mV\angle -86,96^{\circ} = 5,616mV - j \cdot 105,8mV
$$

$$
\underline{D}_3 = \underline{D}_{10kHz} = \frac{105,9mV\angle -86,96^\circ}{2V\angle 0^\circ} = 0,05295\angle -86,96^\circ
$$

$$
D_{r,10kHz} = \text{Re}\{\underline{D}\} = \overline{D}\cos[\phi_D] \implies D_r = 0,05295 \cdot \cos[-86,96^\circ] = 0,05295 \cdot (0,05303) = 0,002808
$$
  

$$
D_{i,10kHz} = \text{Im}\{\underline{D}\} = \overline{D}\sin[\phi_D] \implies D_i = 0,05295 \cdot \sin[-86,96^\circ] = 0,05295 \cdot (-0,9986) = -0,05288
$$

$$
\underline{D}_3 = \underline{D}_{10kHz} = 0.05295\angle -86.96^\circ = 0.002808 - j \cdot 0.05288
$$

4. Bestimmen Sie die Spannungsdämpfung *E A*  $\underline{D}_1 = \frac{U_A}{U_E}$  für f=100 Hz,  $\underline{D}_2$  für f=1kHz und  $\underline{D}_3$  für f=10kHz in der Normal- und der Versorform

$$
\underline{D} = \check{D} \angle \phi_D = D_r + j \cdot D_i = \frac{U_A}{U_E}
$$

*für die Frequenz Hz* 100

 $\underline{D}_1 = \underline{D}_{100Hz} = 0.9825\angle -10.68^\circ = 0.9654 - j \cdot 0.1821$  $U_{R1} = 370,4mV\angle 79,32^{\circ} = 68,64mV + j364,0mV$  $U_{F,100Hz} = 2V\angle 0^{\circ} = 2V + j \cdot 0V$   $U_{A,100Hz} = U_{C,1100Hz} = 1,965V\angle -10,68 = 1,931V - j \cdot 364,2mV$ *R*  $E_{A}^{100H_z}$   $-2V - 0$   $-2V$   $+$  *J*  $V$   $+$   $V$   $\Omega_{A}^{100H_z}$   $\Omega_{C}^{100H_z}$  $370, 4mV\angle 79, 32^{\circ} = 68, 64mV + j364, 0$  $2V\angle 0^{\circ} = 2V + j \cdot 0V$   $U_{A,100Hz} = U_{C1,100Hz} = 1,965V\angle -10,68 = 1,931V - j \cdot 364,2$ 1  $_{100Hz}$  -  $2V - U$  -  $2V$  i  $J$   $V$   $V$   $V$   $\mathcal{Q}_{A,100Hz}$  -  $\mathcal{Q}_{C1,100}$  $= 370,4mV\angle 79,32^{\circ} = 68,64mV +$  $= 2V\angle 0^{\circ} = 2V + j\cdot 0V$   $U_{A,100Hz} = U_{C1,100Hz} = 1,965V\angle -10,68 = 1,931V - j\cdot$ 

*für die Frequenz* 1*k*Hz  
\n
$$
\underline{U}_{E,1kHz} = 2V\angle 0^\circ = 2V + j \cdot 0V
$$
\n
$$
\underline{U}_A = \underline{U}_{C1} = 937,3mV\angle -62,06^\circ = 439,1mV - j \cdot 828,0mV
$$
\n
$$
\underline{U}_{R1} = 1,767V\angle 27,94^\circ = 1,561V + j \cdot 827,8mV
$$
\n
$$
\underline{D}_2 = \underline{D}_{1kHz} = 0,4687\angle -62,06 = 0,2196 - j \cdot 0,4140
$$

*für die Frequenz* 10*k*Hz  
\n
$$
\underline{U}_{E,10kHz} = 2V\angle 0^{\circ} = 2V + j \cdot 0V \quad \underline{U}_{A,10kHz} = \underline{U}_{C1,10kHz} = 105,9mV\angle -86,96^{\circ} = 5,616mV - j \cdot 105,8mV
$$
\n
$$
\underline{U}_{R1} = 1,997V\angle 3,037^{\circ} = 1,994V + j0,1058V
$$
\n
$$
\underline{D}_3 = \underline{D}_{10kHz} = 0,05295\angle -86,96^{\circ} = 0,002808 - j \cdot 0,05288
$$

*Dämpfung in dB nicht gefordert* ( )

$$
D_{dB} = 20\lg|\underline{D}|
$$
  
\n
$$
D_{dB-100Hz} = 20\lg(0.9825) = 20(-7.667 \cdot 10^{-3}) = -0.1533dB
$$
  
\n
$$
D_{dB-1Hkz} = 20\lg(0.4687) = 20(-0.3291) = -6.582dB
$$
  
\n
$$
D_{dB-10Hkz} = 20\lg(0.05295) = 20(-1.276) = -25.52dB
$$

# **Lösung:**

# **5. Aufgabenkomplex - 2. Aufgabe**

## **Spannungen und Ströme am RC-Bandpass bei einer Frequenz außerhalb der Resonanzfrequenz**

Aufgaben:

1. Bestimmen Sie die Augangsspannung  $\underline{U}_A$  und die Spannungsdämpfung  $\underline{D}$  für die Frequenz von f=2kHz.

1.1. Bestimmen Sie den komplexen Widerstand  $\underline{R}_1$  von  $R_1$  in der Normal- und der Versorform

$$
\underline{R}_1 = R_{1,r} + jR_{1,i} = \breve{R}_1 e^{j\phi_{R_1}} = \breve{R}_1 \angle \phi_{R_1} \qquad \phi_{R_1} = \arctan\left[\frac{R_{1,i}}{R_{1,r}}\right] \qquad \breve{R}_1 = \sqrt{R_{1,r}^2 + R_{1,i}^2}
$$

$$
R_{1,r} = 200\Omega \qquad R_{1,i} = 0k\Omega
$$

$$
\phi_{R_1} = \arctan\left[\frac{0k\Omega}{1,5k\Omega}\right] = 0^\circ \qquad \breve{R_1} = \sqrt{(200\Omega)^2 + (0k\Omega)^2} = 200\Omega
$$

$$
\underline{R}_1 = 200\Omega + j0k\Omega = 200\Omega \angle 0^{\circ}
$$

1.2. Bestimmen Sie den komplexen Widerstand  $\underline{R}_{C1}$  von  $C_1$  in der Normal- und der Versorform mittels  $C_1$  und  $R_{PC1}$  - Nutzen Sie dabei den Leitwert  $\underline{G}_{C1}$ 

$$
\underline{G}_{C1} = G_{C1,r} + jG_{C1,i} = \tilde{G}_{C1}e^{j\phi_{GC1}} = \tilde{G}_{C1} \angle \phi_{G_{C1}}
$$

$$
C_1 = 5nF \qquad R_{PC1} = 10M\Omega \qquad f = 2kHz
$$

$$
G_{C1,r} = \frac{1}{R_{PC1}} \Rightarrow G_{C1,r} = \frac{1}{10M\Omega} = 100 \cdot 10^{-9} S = 100 nS
$$
  

$$
R_{C,i} = \frac{1}{\omega \cdot C} \quad mit \quad \omega = 2\pi \cdot f
$$
  

$$
R_{C,i} = -\frac{1}{2 \cdot \pi \cdot 2kHz \cdot 5nF} = -\frac{1}{62,83 \cdot 10^{-6} \frac{A}{V}} = -15,92k\Omega
$$

$$
G_{C1,i} = -\frac{1}{R_{C,i}} \implies G_{C1,i} = -\frac{1}{-15,92k\Omega} = 62,81\mu\text{S}
$$

$$
\underline{G}_{C1} = 100n\text{S} + j \cdot 62,81\mu\text{S}
$$

$$
\Rightarrow \vec{G}_{C1} = \sqrt{G_{C1,r}^2 + G_{C1,i}^2} \Rightarrow \vec{G}_{C1} = \sqrt{(100nS)^2 + (62,81\mu S)^2} = \sqrt{(100 \cdot 10^{-9} S)^2 + (62,81 \cdot 10^{-6} S)^2}
$$
  
\n
$$
= \sqrt{(0,1 \cdot 10^{-6} S)^2 + (62,81 \cdot 10^{-6} S)^2} = \sqrt{0,01 \cdot 10^{-12} S^2 + 3945 \cdot 10^{-12} S^2}
$$
  
\n
$$
= \sqrt{3945,01 \cdot 10^{-12} S^2} = 62,8093 \cdot 10^{-6} S \approx 62,81 \mu S
$$
  
\n
$$
\Rightarrow \phi_{G_{C1}} = \arctan \left[ \frac{G_{C1,i}}{G_{C1,r}} \right] \Rightarrow \phi_{G_{C1}} = \arctan \left[ \frac{62,81 \mu S}{100nS} \right] = \arctan \left[ \frac{62,81 \cdot 10^{-6} S}{100 \cdot 10^{-9} S} \right]
$$
  
\n
$$
= \arctan [628,1] = 89,9087^\circ \approx 89,91^\circ
$$
  
\n
$$
\underline{G}_{C1} = 100nS + j \cdot 62,81 \mu S = 62,81 \mu S \angle 89,91^\circ
$$

$$
\underline{R}_{C1} = \frac{1}{\underline{G}_{C1}} \implies \underline{R}_{C1} = \frac{1}{62,81\mu\text{ s}} \angle 89,91^{\circ} = 15,92k\Omega \angle -89,91^{\circ}
$$
\n
$$
\underline{R}_{C1} = R_{C1,r} + jR_{C1,i} = \overline{R}_{C1}e^{j\phi_{R_{C1}}} = \overline{R}_{C1} \angle \phi_{R_{C1}}
$$
\n
$$
R_{C1,r} = \text{Re}\{\underline{R}_{C1}\} = \overline{R}_{C1}\cos[\phi_{R_{C1}}] \implies R_{C1,r} = 15,92k\Omega \cdot \cos[-89,91^{\circ}]
$$
\n
$$
= 15,92k\Omega \cdot (1,571 \cdot 10^{-3}) = 25,01\Omega
$$
\n
$$
R_{C1,i} = \text{Im}\{\underline{R}_{C1}\} = \overline{R}_{C1}\sin[\phi_{R_{C1}}] \implies R_{C1,i} = 15,92k\Omega \cdot \sin[-89,91^{\circ}]
$$
\n
$$
= 15,92k\Omega \cdot (-0,99999) = -15,92k\Omega
$$

 $\underline{R}_{C1}$  = 15,92 $k\Omega$  ∠ – 89,91° = 25,01 $\Omega$  – *j* · 15,92 $k\Omega$ 

1.3. Bestimmen Sie den komplexen Widerstand  $\underline{R}_{L1}$  von  $L_1$  in der Normal- und der Versorform mittels  $L_1$  und  $R_{L1}$ 

$$
\underline{R}_{L1} = R_{L1,r} + jR_{L1,i} = \overline{R}_{L1}e^{j\phi_{R_{L1}}} = \overline{R}_{L1} \angle \phi_{R_{L1}}
$$

$$
L_1 = 40mH \qquad R_{L1} = 10\Omega \qquad f = 2kHz
$$

$$
R_{L1,r} = R_{L1} \Rightarrow R_{L1,r} = 10\Omega
$$

$$
R_{L1,i} = \omega \cdot L = 2 \cdot \pi \cdot f \cdot L \implies R_{L1,i} = 2 \cdot \pi \cdot 2kHz \cdot 40mH = 2 \cdot \pi \cdot 2 \cdot 10^3 \frac{1}{s} \cdot 40 \cdot 10^{-3} \frac{Vs}{A}
$$
  
= 502,7\Omega

 $\underline{R}_{L1} = 10\Omega + j \cdot 502,7\Omega$ 

$$
\overline{R}_{L1} = \sqrt{R_{L1,r}^2 + R_{L1,i}^2} \implies \overline{R}_{L1} = \sqrt{(10\Omega)^2 + (502,7\Omega)^2} = \sqrt{100\Omega^2 + 252,7 \cdot 10^3 \Omega^2}
$$

$$
= \sqrt{252,8 \cdot 10^3 \Omega^2} = 502,792\Omega \approx 502,8\Omega
$$

$$
\phi_{R_{L1}} = \arctan\left[\frac{R_{L1,i}}{R_{L1,r}}\right] \implies \phi_{R_{L1}} = \arctan\left[\frac{502,7\Omega}{10\Omega}\right] = \arctan[50,27] = 88,86^{\circ}
$$

 $\underline{R}_{L1} = 10\Omega + j \cdot 502,7\Omega = 502,8\Omega \angle 88,86^{\circ}$ 

1.4. Bestimmen Sie den komplexen Leitwert  $\underline{G}_{C1}$  von  $C_1$  in der Normal- und der Versorform (schon unter 1.2 bestimmt)

$$
G_{C1} = 100nS + j \cdot 62,81\mu S = 62,81\mu S \angle 89,91^{\circ}
$$

1.5. Bestimmen Sie den komplexen Leitwert  $\underline{G}_{L1}$  von  $L_1$  in der Normal- und der Versorform

$$
\underline{G}_{L1} = \frac{1}{\underline{R}_{L1}}
$$

 $\underline{R}_{L1} = 10\Omega + j \cdot 502,7\Omega = 502,8\Omega \angle 88,86^{\circ}$ 

$$
\underline{G}_{L1} = \frac{1}{502,8\Omega \angle 88,86^{\circ}} = 1,989 \, \text{mS} \angle -88,86^{\circ}
$$

$$
G_{L1,r} = \text{Re}\{\underline{G}_{L1}\} = \overline{G}_{L1} \cos[\phi_{G_{L1}}]
$$
  
\n
$$
\Rightarrow G_{L1,r} = 1,989mS \cdot \cos[-88,86^\circ] = 1,989mS \cdot (19,90 \cdot 10^{-3}) = 39,58 \mu S
$$
  
\n
$$
G_{L1,i} = \text{Im}\{\underline{G}_{L1}\} = \overline{G}_{L1} \sin[\phi_{G_{L1}}]
$$
  
\n
$$
\Rightarrow G_{L1,i} = 1,989mS \cdot \sin[-88,86^\circ] = 1,989mS \cdot (-0,9998) = -1,989mS
$$

 $G_{L1} = 1,989 \text{mS} \angle -88,86^{\circ} = 39,58 \mu\text{S} - \text{j} \cdot 1,989 \text{mS}$ 

1.6. Bestimmen Sie den komplexen Leitwert  $G_{CLL1}$  der Parallelschaltung von  $C_1$  und  $L_1$  in der Normal- und der Versorform

$$
\underline{G}_{CLL1} = \underline{G}_{C1} + \underline{G}_{L1}
$$
  

$$
\underline{G}_{C1} = 100nS + j \cdot 62,81\mu S = 62,81\mu S \angle 89,91^{\circ}
$$
  

$$
\underline{G}_{L1} = 39,58\mu S - j \cdot 1,989mS = 1,989mS \angle -88,86^{\circ}
$$

 $= 39,68 \mu S - j \cdot 1,926 mS$  $= 0.1 \mu S + 39.58 \mu S + j(0.06281 mS - 1.989 mS)$  $\underline{G}_{CLL1} = 100nS + j \cdot 62,81\mu S + 39,58\mu S - j \cdot 1,989mS$ 

$$
\Rightarrow \vec{G}_{CL1} = \sqrt{G_{CL1,r}^2 + G_{CL1,i}^2} \Rightarrow \vec{G}_{CL1} = \sqrt{(39,68\mu S)^2 + (-1,926mS)^2}
$$
  
=  $\sqrt{(39,68 \cdot 10^{-6} S)^2 + (-1926 \cdot 10^{-6} S)^2} = \sqrt{1575 \cdot 10^{-12} S^2 + 3709476 \cdot 10^{-12} S^2}$   
=  $\sqrt{3711051 \cdot 10^{-12} S^2} = 1926 \mu S = 1,926mS$ 

$$
\Rightarrow \phi_{G_{CLLI}} = \arctan\left[\frac{G_{CLLI,i}}{G_{CLLI,r}}\right] \Rightarrow \phi_{G_{CLLI}} = \arctan\left[\frac{-1,926mS}{39,68\,\mu\text{s}}\right] = \arctan\left[\frac{-1926 \cdot 10^{-6} \,\text{s}}{39,68 \cdot 10^{-6} \,\text{s}}\right]
$$

$$
= \arctan\left[-48,54\right] = -88,82^{\circ}
$$

$$
G_{\text{C1L1}} = 39,68 \,\mu\text{S} - j \cdot 1,926 \,\text{mS} = 1,926 \,\text{mS} \angle -88,82^{\circ}
$$

1.7. Bestimmen Sie den komplexen Widerstand  $\underline{R}_{CLL1}$  der Parallelschaltung von  $C_1$  und  $L_1$  in der Normal- und der Versorform

$$
\underline{R}_{\text{C1L1}} = \frac{1}{\underline{G}_{\text{C1L1}}}
$$

 $\underline{G}_{CLL1} = 39,68 \mu S - j \cdot 1,926 m S = 1,926 m S \angle -88,82^{\circ}$ 

 $=\frac{1}{1,926mS\angle -88,82^{\circ}}$  = 519,2 $\Omega \angle 88,82^{\circ}$  $1,926 mS\angle -88,82$ 1  $\frac{1}{1.926}$   $\frac{1}{1.926}$  $R_{c1L}$ 

$$
R_{\text{C1L1},r} = \text{Re}\{R_{\text{C1L1}}\} = \overline{R}_{\text{C1L1}}\cos[\phi_{R_{\text{C1L1}}}]
$$
  
\n
$$
\Rightarrow R_{\text{C1L1},r} = 519,2\Omega \cdot \cos[88,82] = 519,2\Omega \cdot (20,59 \cdot 10^{-3}) = 10,69\Omega
$$
  
\n
$$
R_{\text{C1L1},i} = \text{Im}\{R_{\text{C1L1}}\} = \overline{R}_{\text{C1L1}}\sin[\phi_{R_{\text{C1L1}}}]
$$
  
\n
$$
\Rightarrow R_{\text{C1L1},i} = 519,2\Omega \cdot \sin[88,82] = 519,2\Omega \cdot (0,9998) = 519,1\Omega
$$

 $\underline{R}_{\text{C1L1}} = 519,2\Omega\angle 88,82 = 10,69\Omega + j.519,1\Omega$ 

1.8. Bestimmen Sie den komplexen Widerstand  $\underline{R}_{ges} = \underline{R}_1 + \underline{R}_{CL1}$  in der Normal- und der Versorform

$$
\underline{R}_{ges} = \underline{R}_{CLL1} + \underline{R}_1
$$
  

$$
\underline{R}_{CLL1} = 519,2\Omega\angle 88,82 = 10,69\Omega + j \cdot 519,1\Omega
$$
  

$$
\underline{R}_1 = 200\Omega + j0k\Omega = 200\Omega \angle 0^{\circ}
$$
  

$$
\underline{R}_{ges} = 10,69\Omega + j \cdot 519,1\Omega + 200\Omega + j0k\Omega = 210,69\Omega + j \cdot 519,1\Omega
$$

$$
\Rightarrow \vec{R}_{ges} = \sqrt{R_{ges,r}^2 + R_{ges,i}^2} \Rightarrow \vec{G}_{CLL1} = \sqrt{(213,17\Omega)^2 + (1,143k\Omega)^2}
$$
  
=  $\sqrt{(210,69\Omega)^2 + (519,1\Omega)^2} = \sqrt{44390\Omega^2 + 269464\Omega^2} = \sqrt{313854\Omega^2}$   
= 560,2 $\Omega$ 

$$
\Rightarrow \phi_{G_{ges}} = \arctan\left[\frac{R_{ges,i}}{R_{ges,r}}\right] \Rightarrow \phi_{G_{ges}} = \arctan\left[\frac{519,1\Omega}{210,69\Omega}\right]
$$

$$
= \arctan\left[2,464\right] = 67,91^{\circ}
$$

$$
\underline{R}_{\text{ges}} = 210,69\Omega + j \cdot 519,1\Omega = 560,2\Omega \angle 67,91^{\circ}
$$

1.9. Bestimmen Sie den komplexen Strom  $\underline{I}_1$  in der Normal- und der Versorform mittels  $\underline{U}_E$  und  $\underline{R}_{ges}$ *R*  $\underline{I}_1 = \frac{\underline{U}}{R}$ *ges*  $\frac{C}{R} = \frac{E}{R}$ 

$$
\underline{U}_E = 10V\angle 0^\circ = 2.0V + j \cdot 0V \qquad \underline{R}_{ges} = 210,69\Omega + j \cdot 519,1\Omega = 560,2\Omega \angle 67,91^\circ
$$

$$
\underline{I}_1 = \frac{10V\angle 0}{560,2\Omega\angle 67,91^\circ} = 17,85 \text{ mA}\angle -67,91^\circ
$$

$$
I_{1,r} = \text{Re}\{\underline{I}_1\} = \overline{I}_1 \cos[\phi_{I_1}]
$$
  
\n
$$
\Rightarrow I_{1,r} = 3,570mA \cdot \cos[-67,91^\circ] = 3,570mA \cdot (0,3761) = 6,713mA
$$
  
\n
$$
I_{1,i} = \text{Im}\{\underline{I}_1\} = \overline{I}_1 \sin[\phi_{I_1}]
$$
  
\n
$$
\Rightarrow I_{1,i} = 3,570mA \cdot \sin[-67,91^\circ] = 3,570mA \cdot (-0,9266) = -16,54mA
$$

 $I_1 = 17,85$   $mA \angle -67,91^\circ = 6,713$   $mA - j \cdot 16,54$   $mA$ 

1.10. Bestimmen Sie die komplexe Spannung  $U_{R1}$  in der Normal- und der Versorform mittels  $I_1$  und  $R_1$ 

$$
\underline{U}_{R1} = \underline{I}_1 \cdot \underline{R}_1
$$
  

$$
\underline{I}_1 = 17,85 \text{ mA} \angle -67,91^\circ = 6,713 \text{ mA} - j \cdot 16,54 \text{ mA} \qquad \underline{R}_1 = 200\Omega + j0k\Omega = 200\Omega \angle 0^\circ
$$

 $\underline{U}_{R1} = 17,85 \text{ mA} \angle -67,91^{\circ} \cdot 200 \Omega \angle 0^{\circ} = 3,570 \text{ V} \angle -67,91^{\circ}$ 

$$
U_{R1,r} = \text{Re}\{\underline{U}_{R1}\} = \overline{I}_1 \cos[\phi_{U_{R1}}]
$$
  
\n
$$
\Rightarrow U_{R1,r} = 3,570V \cdot \cos[-67,91] = 3,570V \cdot (0,3761) = 1,343V
$$
  
\n
$$
U_{R1,i} = \text{Im}\{\underline{U}_{R1}\} = \overline{I}_1 \sin[\phi_{U_{R1}}]
$$
  
\n
$$
\Rightarrow U_{R1,i} = 3,570V \cdot \sin[-67,91] = 3,570VV \cdot (-0,9266) = -3,308V
$$

$$
U_{R1} = 3,570V\angle -67,91 = 1,343V - j \cdot 3,308V
$$

1.11. Bestimmen Sie die komplexe Spannung  $\underline{U}_A$  in der Normal- und der Versorform mittels  $\underline{I}_1$  und  $\underline{R}_{CLl}$ 

$$
\underline{U}_A = \underline{U}_{L1} = \underline{U}_{C1} = \underline{I}_1 \cdot \underline{R}_{C1L1}
$$

 $= 9,268 V \angle 20,91^{\circ}$  $\underline{U}_A = 17,85 \text{ mA} \angle -67,91^{\circ} \cdot 519,2 \Omega \angle 88,82^{\circ} = 17,85 \text{ mA} \cdot 519,2 \Omega \angle (-67,91^{\circ} + 88,82^{\circ})$  $I_1 = 17,85$   $mA \angle -67,91^\circ = 6,713$   $mA - j \cdot 16,54$   $mA - k$   $C_{CL1} = 519,2\Omega \angle 88,82 = 10,69\Omega + j \cdot 519,1\Omega$ 

$$
U_{A,r} = \text{Re}\{\underline{U}_A\} = \widetilde{U}_A \cos[\phi_{U_A}]
$$
  
\n
$$
\Rightarrow U_{A,r} = 9,268V \cdot \cos[20,91^\circ] = 9,268V \cdot (0,9341) = 8,658V
$$
  
\n
$$
U_{A,i} = \text{Im}\{\underline{U}_A\} = \widetilde{U}_A \sin[\phi_{U_A}]
$$
  
\n
$$
\Rightarrow U_{A,i} = 9,268V \cdot \sin[20,91^\circ] = 9,268V \cdot (0,3569) = 3,308V
$$

 $\underline{U}_A = 9,268V \angle 20,91^\circ = 8,658V + j \cdot 3,308V$ 

**Probe: (nicht gefordert)**

: *Probe*

 $\underline{U}_A = 9,268V \angle 20,91^\circ = 8,658V + j.3,308V$  $\underline{U}_{R1} = 3,570V\angle -67,91 = 1,343V - j\cdot 3,308V$  $\underline{U}_E = 2.0 V \angle 0^\circ = 2.0 V + j \cdot 0 V$  $U_E = U_{R1} + U_A$ 

 $= 10,001V - j \cdot 0V \approx 10V + j \cdot 0V \qquad \text{qed}.$  $\underline{U}_E = 1,343V - j \cdot 3,308V + 8,658V + j \cdot 3,308V = 1,343V + 8,658V + j \cdot (-3,308V + 3,308V)$ 

1.12. Bestimmen Sie den komplexen Strom  $I_{R1}$  in der Normal- und der Versorform mittels  $I_1$  und  $R_1$ 

 $I_{R1} = I_1 = 17,85$ *mA*∠ − 67,91° = 6,713*mA* − *j* ⋅16,54*mA* 

1.13. Bestimmen Sie den komplexen Strom  $I_{L1}$  in der Normal- und der Versorform mittels  $U_A$  und  $R_{L1}$ 

$$
\underline{L}_{Li} = \frac{U_A}{R_{Li}}
$$
  

$$
\underline{U}_A = 9,268V \angle 20,91^\circ = 8,658V + j \cdot 3,308V \quad \underline{R}_{Li} = 10\Omega + j \cdot 502,7\Omega = 502,8\Omega \angle 88,86^\circ
$$

$$
\underline{I}_{L1} = \frac{9,268V\angle 20,91^{\circ}}{502,8\Omega\angle 88,86^{\circ}} = \frac{9,268V}{502,8\Omega} \angle (20,91^{\circ} - 88,86^{\circ}) = 18,43mA\angle - 67,95^{\circ}
$$

$$
I_{L1,r} = \text{Re}\{\underline{I}_{L1}\} = \overline{I}_{L1} \cos[\phi_{L_1}]
$$
  
\n
$$
\Rightarrow I_{L1,r} = 18,43mA \cdot \cos[-67,95^\circ] = 18,43mA \cdot (0,3754) = 6,919mA
$$
  
\n
$$
I_{L1,i} = \text{Im}\{\underline{I}_{L1}\} = \overline{I}_{L1} \sin[\phi_{L_1}]
$$
  
\n
$$
\Rightarrow I_{L1,i} = 18,43mA \cdot \sin[-67,95^\circ] = 18,43mA \cdot (-0,9268) = -17,08mA
$$

 $I_{L1} = 18,43 \text{ mA} \angle -67,95^{\circ} = 6,919 \text{ mA} - \text{j} \cdot 17,08 \text{ mA}$ 

1.14. Bestimmen Sie den komplexen Strom  $\underline{I}_{C1}$  in der Normal- und der Versorform mittels  $\underline{U}_A$  und  $\underline{R}_{C1}$ 

$$
\underline{I}_{C1} = \frac{U_A}{R_{C1}}
$$
  

$$
\underline{U}_A = 9,268V \angle 20,91^\circ = 8,658V + j \cdot 3,308V
$$
  

$$
\underline{R}_{C1} = 15,92k\Omega \angle -89,91^\circ = 25,01\Omega - j \cdot 15,92k\Omega
$$

$$
\underline{I}_{C1} = \frac{9,268V\angle 20,91^{\circ}}{15,92k\Omega \angle -89,91^{\circ}} = \frac{9,268V}{15,92k\Omega} \angle (20,91^{\circ} + 89,91^{\circ}) = 582,2 \mu\text{A} \angle 110,82^{\circ}
$$

$$
I_{C1,r} = \text{Re}\{\underline{I}_{C1}\} = \overline{I}_{C1} \cos[\phi_{C_1}]
$$
  
\n
$$
\Rightarrow I_{C1,r} = 582, 2\mu\text{A} \cdot \cos[110, 82] = 582, 2\mu\text{A} \cdot (-0, 3554) = -206, 9\mu\text{A}
$$
  
\n
$$
I_{C1,i} = \text{Im}\{\underline{I}_{C1}\} = \overline{I}_{C1} \sin[\phi_{C_1}]
$$
  
\n
$$
\Rightarrow I_{C1,i} = 582, 2\mu\text{A} \cdot \sin[110, 82] = 582, 2\mu\text{A} \cdot (0, 9347) = 544, 2\mu\text{A}
$$

$$
\underline{I}_{C1} = 582, 2\mu\angle 110, 82^{\circ} = -206, 9\mu\angle 4 + j \cdot 544, 2\mu\angle 4
$$

1.15. Bestimmen Sie die Spannungsdämpfung *E A U*  $\underline{D} = \frac{U_A}{I}$  in der Normal- und der Versorform *U*  $\underline{D} = \frac{U}{U}$ *E*  $=\frac{0}{\pi A}$ 

$$
\underline{U}_A = 9,268V \angle 20,91^\circ = 8,658V + j \cdot 3,308V \qquad \underline{U}_E = 10V \angle 0^\circ = 10V + j \cdot 0V
$$

$$
\underline{D} = \frac{9,268V\angle 20,91^{\circ}}{10V\angle 0^{\circ}} = \frac{9,268V}{10V}\angle (20,91^{\circ} - 0^{\circ}) = 0,9268\angle 20,91^{\circ}
$$

 $D_{\text{dB}} = 20 \lg |\underline{D}| \qquad \Rightarrow \qquad D_{\text{dB}} = 20 \lg(0.9268) = 20(-33.01 \cdot 10^{-3}) = -0.6602 dB$ *nicht gefordert* :

1.16. Überprüfen Sie den Knotensatz durch die Berechnung von  $\underline{I}_1 = \underline{I}_{L1} + \underline{I}_{C1}$  in der Normalform : *Probe*

$$
\underline{I}_1 = \underline{I}_{L1} + \underline{I}_{C1}
$$
\n
$$
\underline{I}_1 = 17,85 \text{ mA} \angle -67,91^\circ = 6,713 \text{ mA} - j \cdot 16,54 \text{ mA}
$$
\n
$$
\underline{I}_{L1} = 18,43 \text{ mA} \angle -67,95^\circ = 6,919 \text{ mA} - j \cdot 17,08 \text{ mA}
$$
\n
$$
\underline{I}_{C1} = 582,2 \text{ \mu A} \angle 110,82^\circ = -206,9 \text{ \mu A} + j \cdot 544,2 \text{ \mu A}
$$
\n
$$
\underline{I}_1 = 6,919 \text{ mA} - j \cdot 17,08 \text{ mA} - 206,9 \text{ \mu A} + j \cdot 544,2 \text{ \mu A} = 6,919 \text{ mA} - 206,9 \text{ \mu A} + j \cdot (-17,08 \text{ mA} + j \cdot 544,2 \text{ \mu A}) = 6,919 \text{ mA} - 0,2069 \text{ mA} + j \cdot (-17,08 \text{ mA} + j \cdot 0,5442 \text{ mA})
$$

nicht gefordert – Resonanzfrequenz der Parallelschaltung

Re sonanzfrequenz:

 $L_{1} = 40mH$  $C_1 = 5nF$ 

$$
f = \frac{1}{2 \cdot \pi \sqrt{L_1 \cdot C_1}} = \frac{1}{2 \cdot \pi \sqrt{5nF \cdot 40mH}} = \frac{1}{2 \cdot \pi \sqrt{2 \cdot 10^{-10}} s} = \frac{1}{2 \cdot \pi \cdot 14,14 \cdot 10^{-6} s}
$$

$$
= \frac{1}{88,84 \cdot 10^{-6} s} = 11,26 Hz
$$

 $= 6,712mA - j \cdot 16,54mA \approx 6,713mA - j \cdot 16,54mA \qquad qed.$